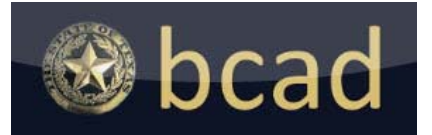

## GIS Correction Request Form

BRAZORIA COUNTY APPRAISAL DISTRICT 500 N. CHENANGO ST ANGLETON, TX 77515-4650 (t) (979) 849-7792 (f) (979) 849-7984 http://www.brazoriacad.org jashburn@brazoriacad.org

## **Real Property Accounts**

You may use this form to request a GIS correction on a real property account. After completing the form, submit it online, mail, or hand-deliver it to the Brazoria County Appraisal District at the address above. If you are handdelivering this form, bring it to our Mapping department located on the 1<sup>st</sup> floor of the building. Any information related to this correction should be attached and turned in with this form.

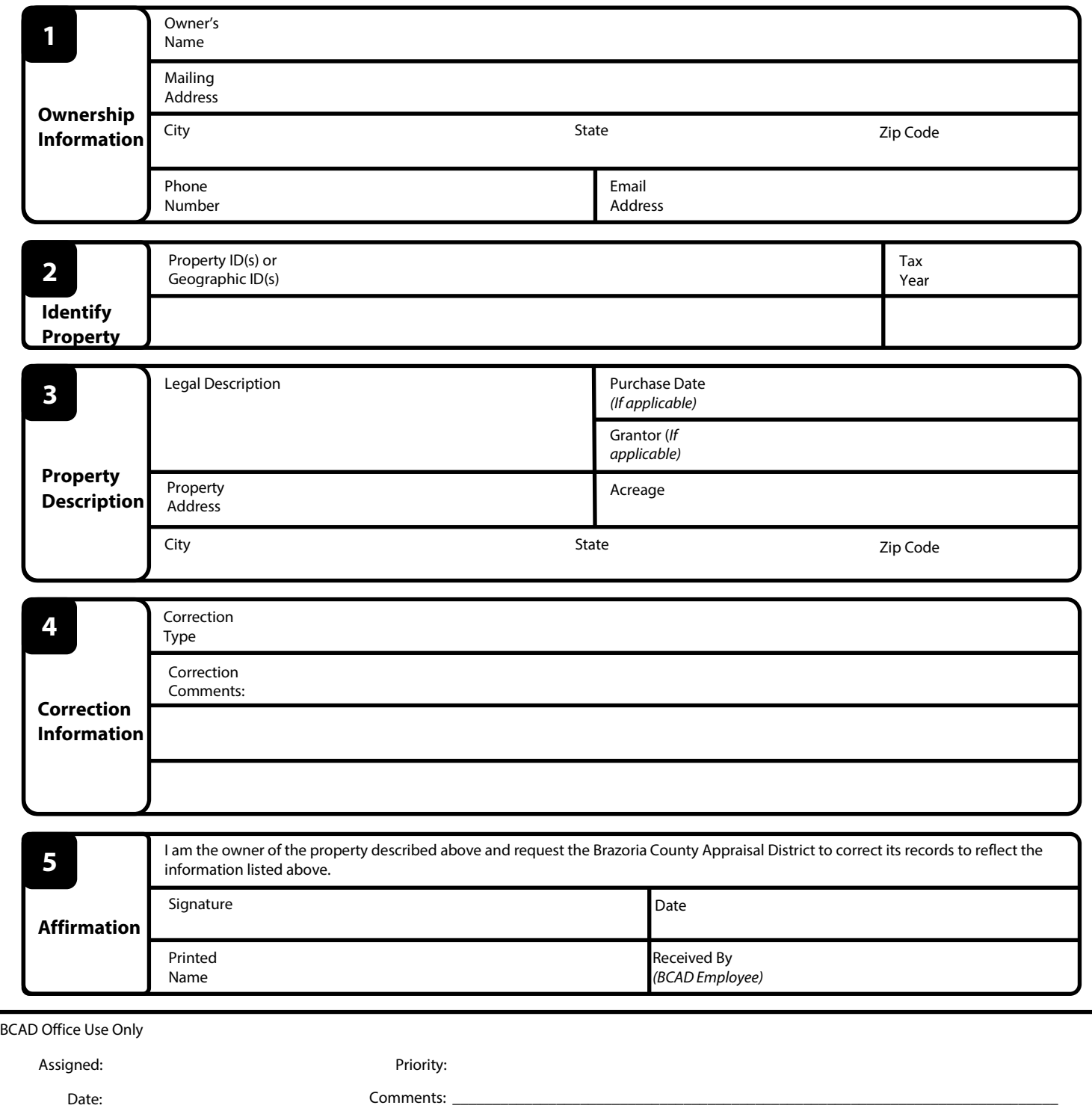